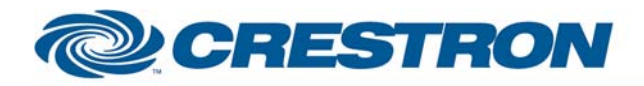

#### **Partner: Matrox Model: Mura MPX Series Device Type: Video Processor**

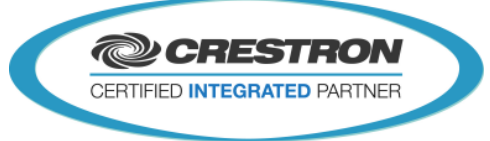

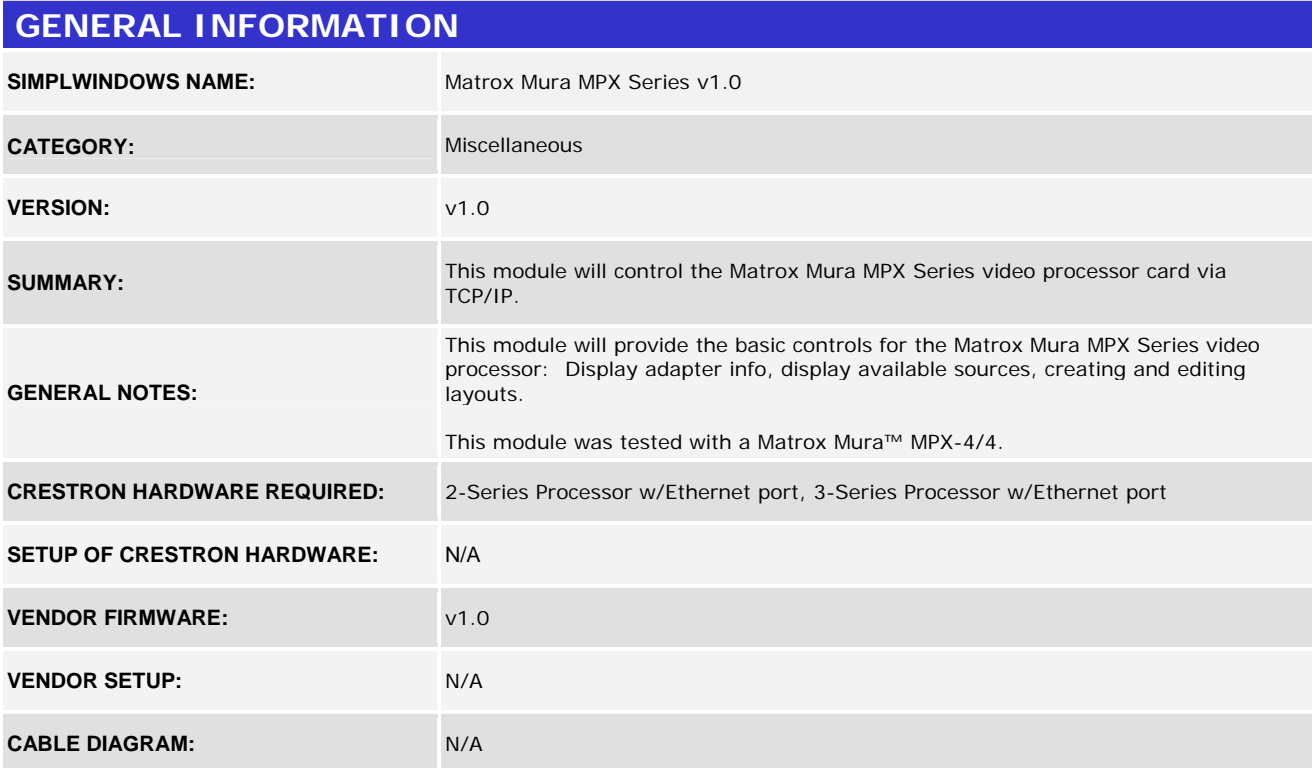

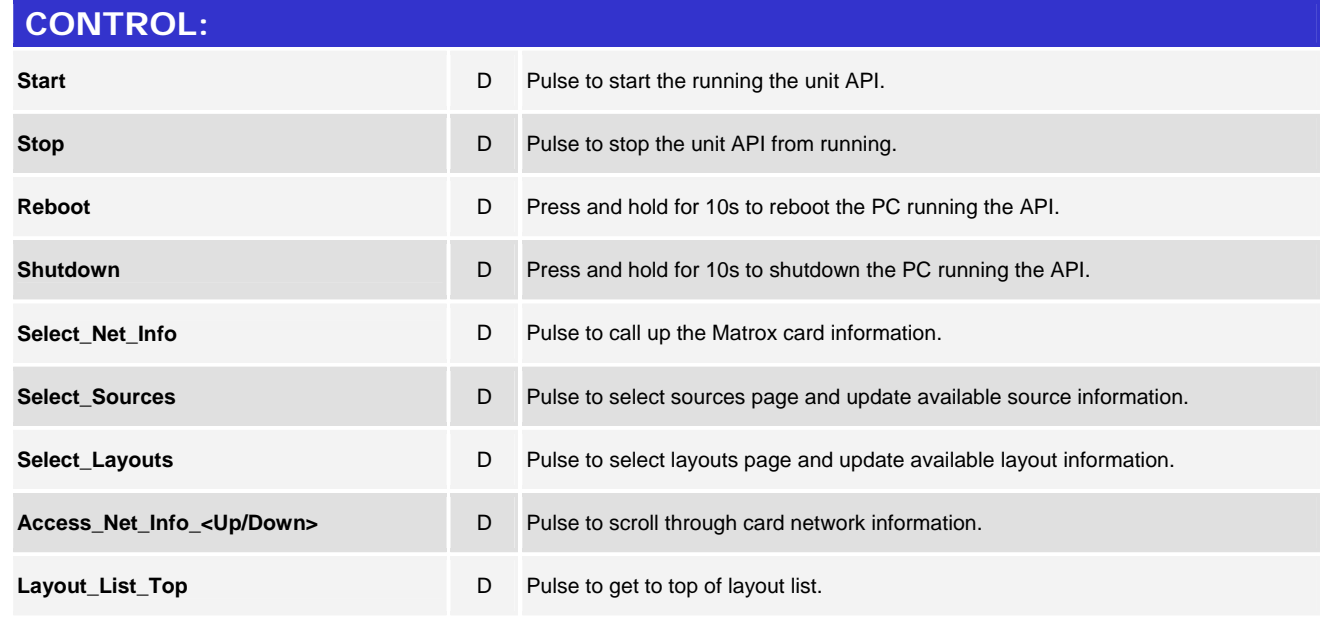

www.crestron.com

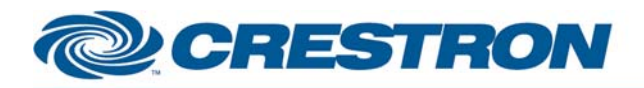

#### **Partner: Matrox Model: Mura MPX Series Device Type: Video Processor**

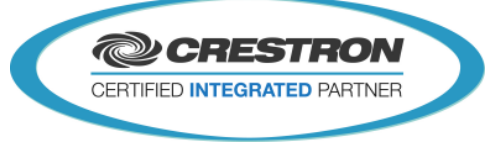

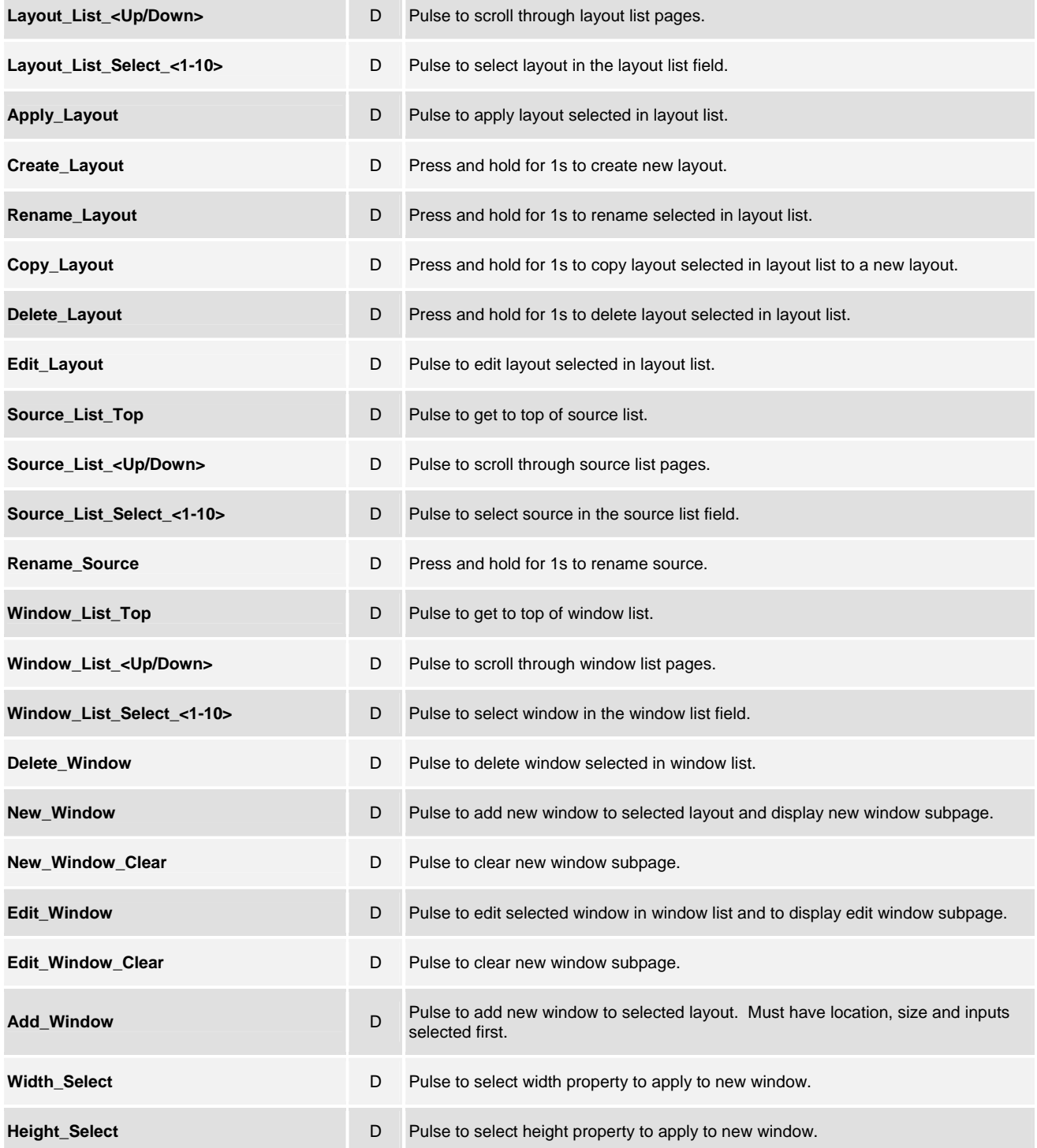

www.crestron.com

# CRESTRON

### **Certified Module**

### **Partner: Matrox Model: Mura MPX Series Device Type: Video Processor**

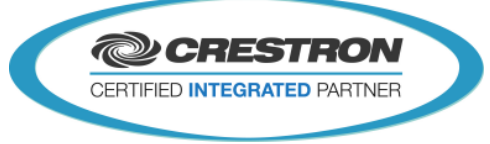

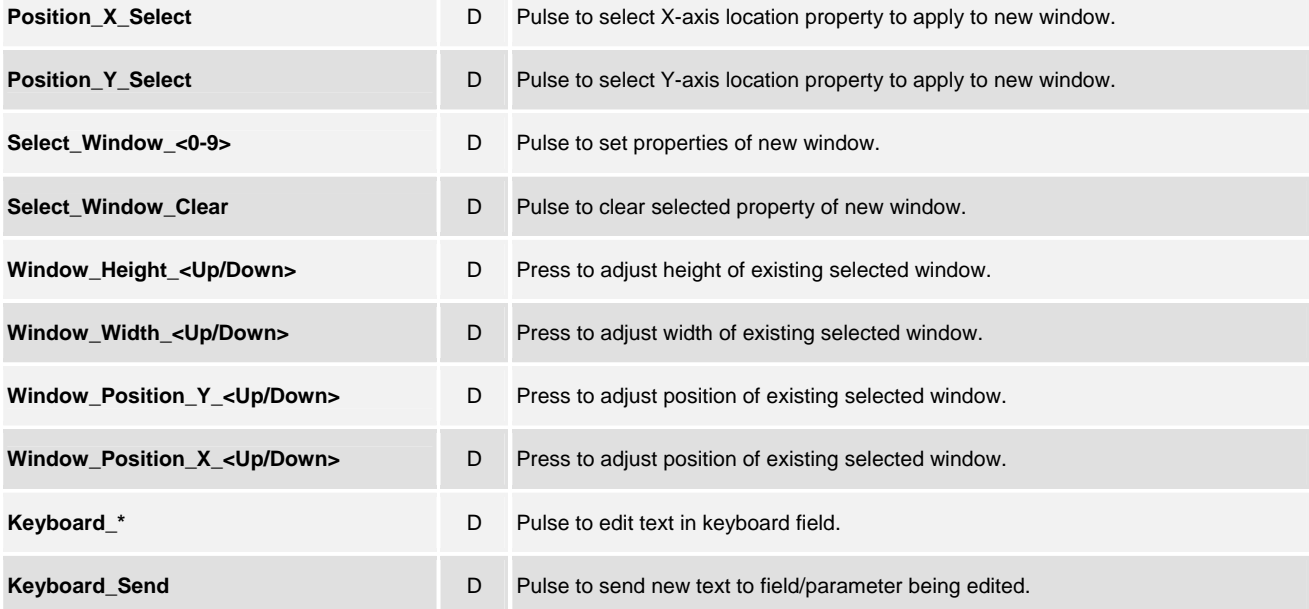

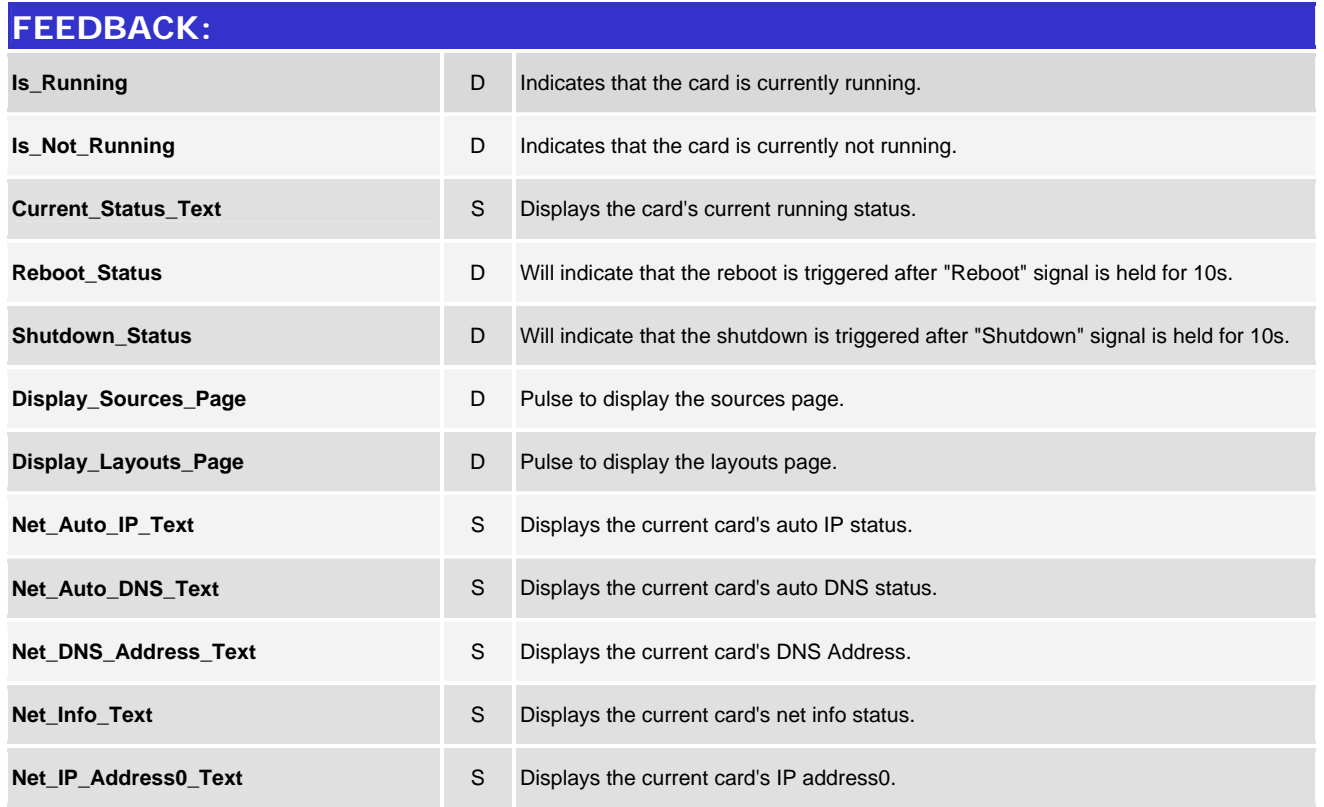

www.crestron.com

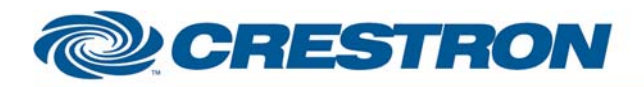

#### **Partner: Matrox Model: Mura MPX Series Device Type: Video Processor**

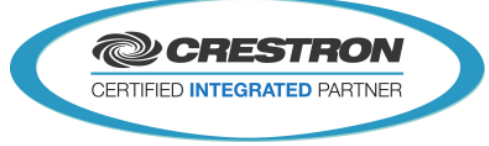

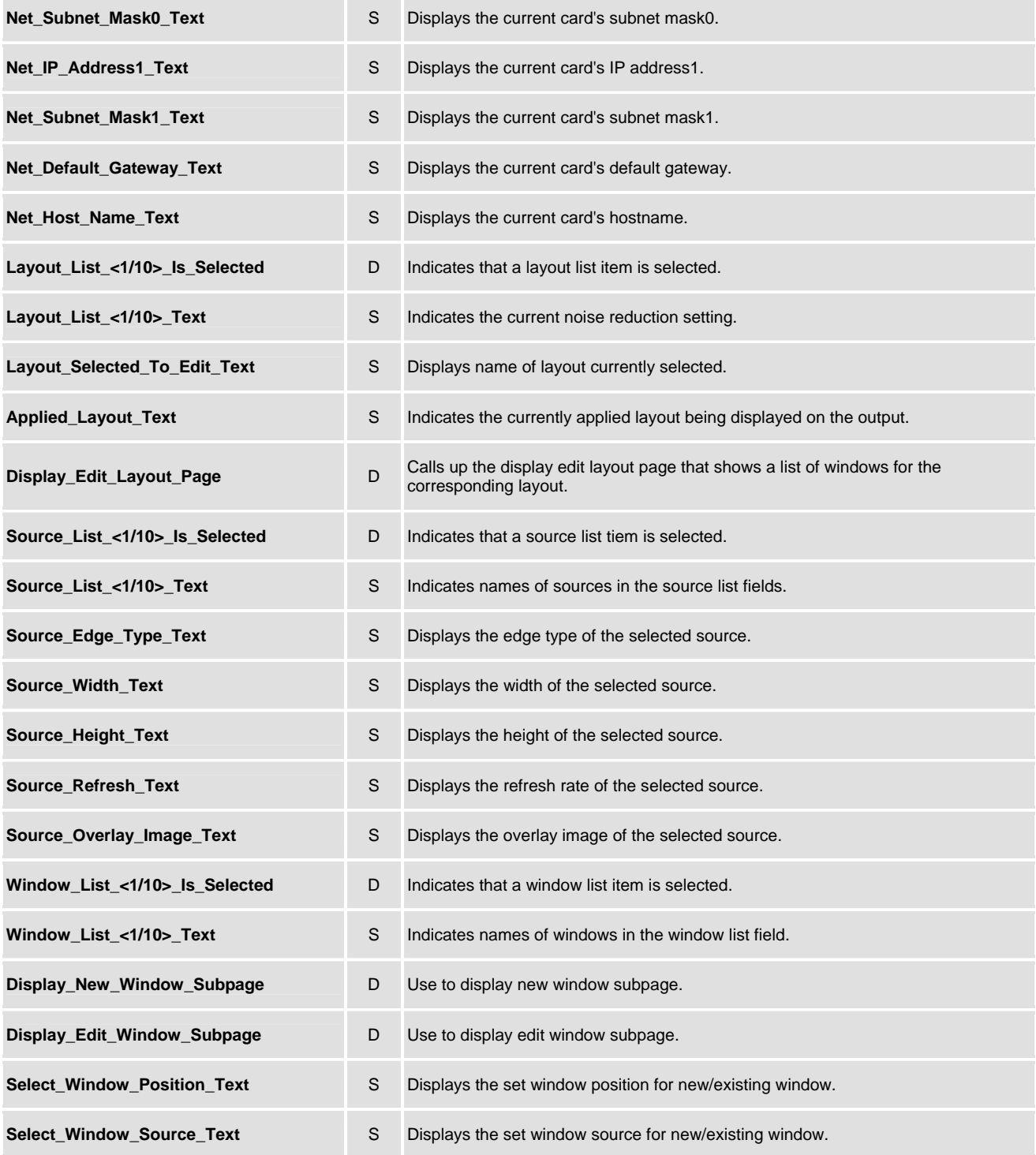

www.crestron.com

# CRESTRON

#### **Partner: Matrox Model: Mura MPX Series Device Type: Video Processor**

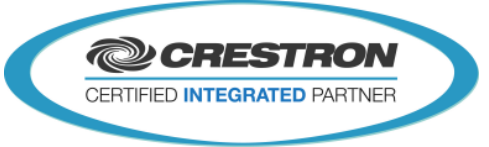

**Certified Module** 

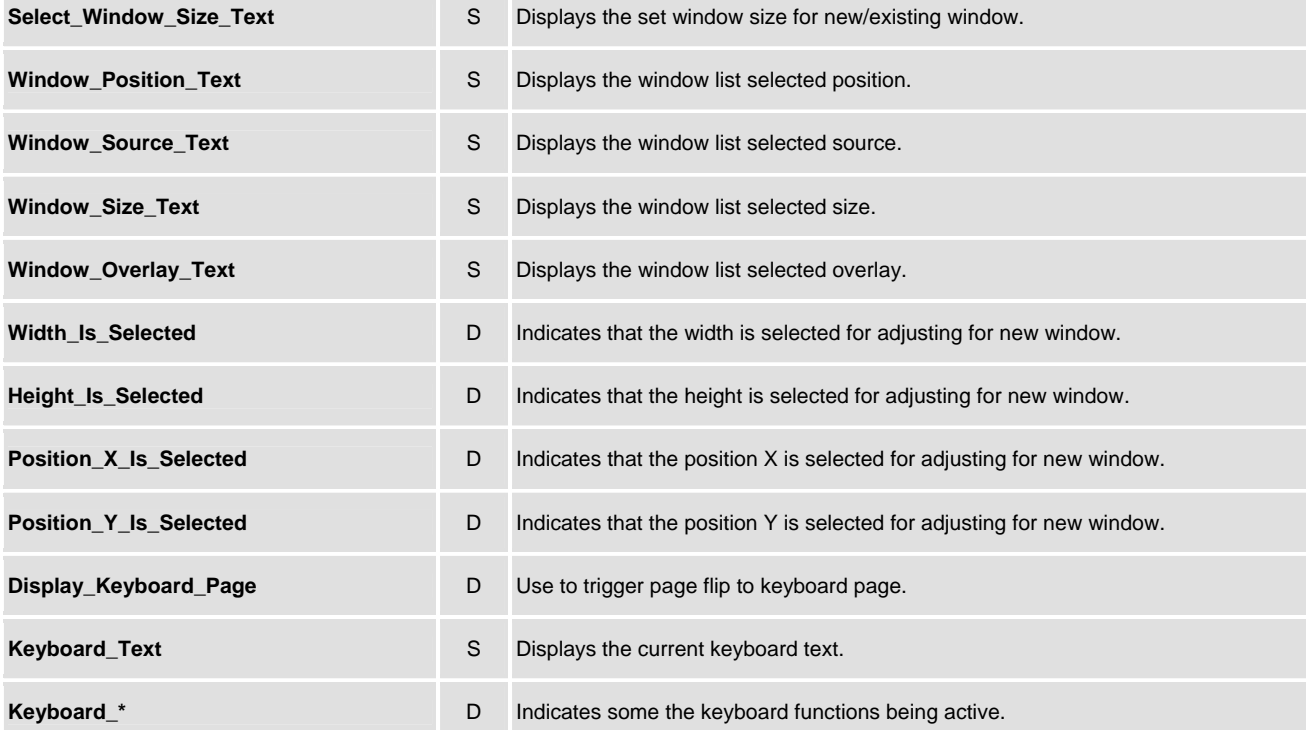

#### **PARAMETERS:**

**IP\_Address S** IP address of the Matrox card being controlled.

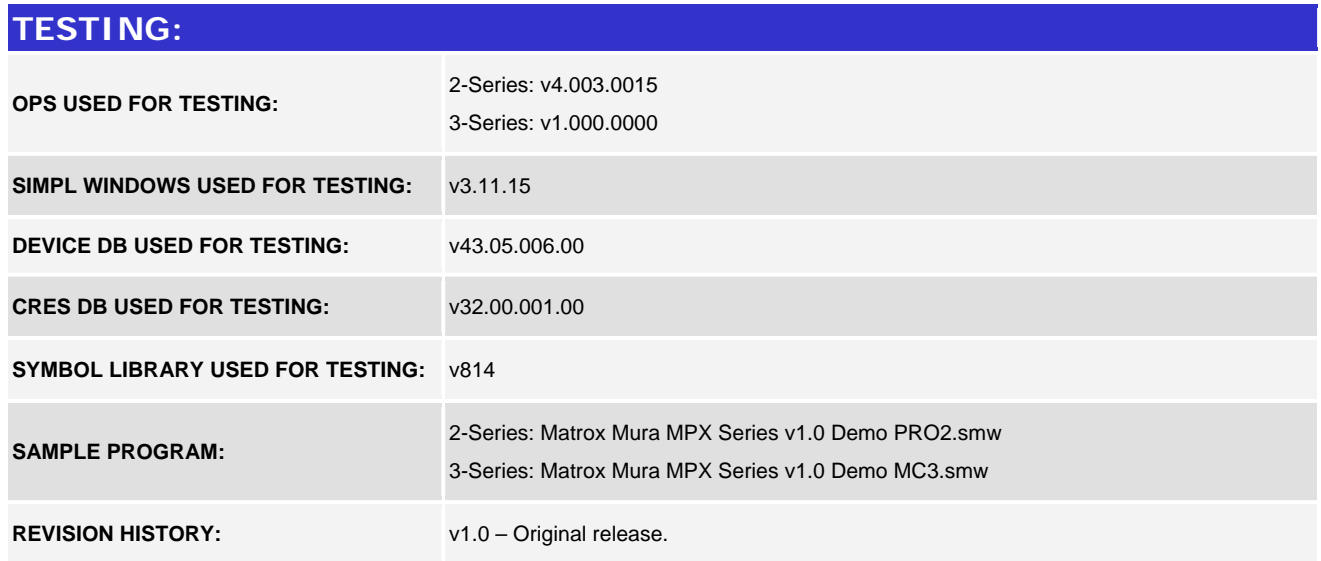

www.crestron.com

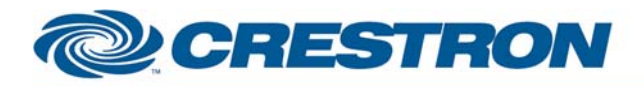

**Partner: Matrox Model: Mura MPX Series Device Type: Video Processor**

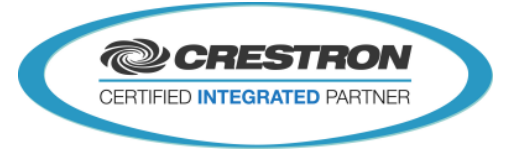